## **[3.1 NC-X300 – Home Screen](https://support.launchnovo.com/kb/nc-x300-home-screen/)**

When first time NC-300 power on, you will see the home screen as below.

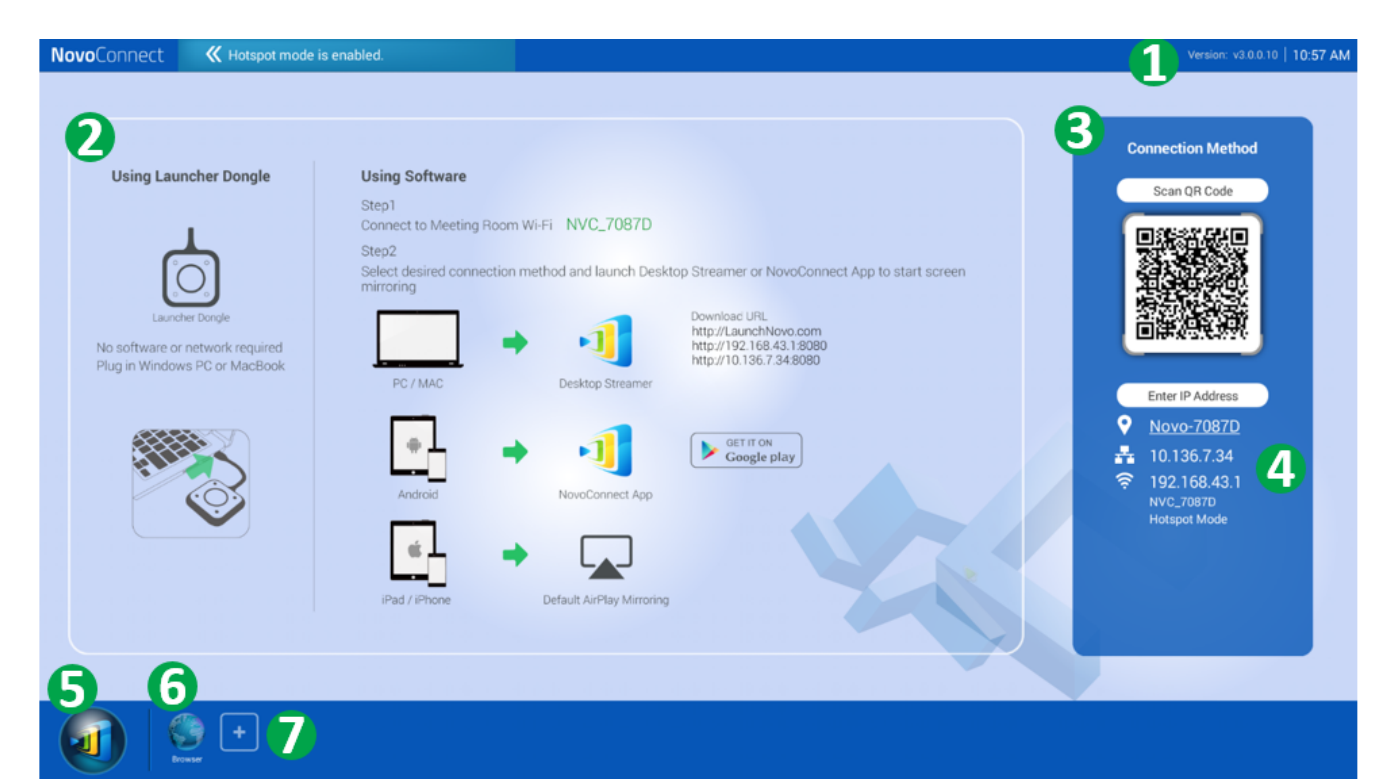

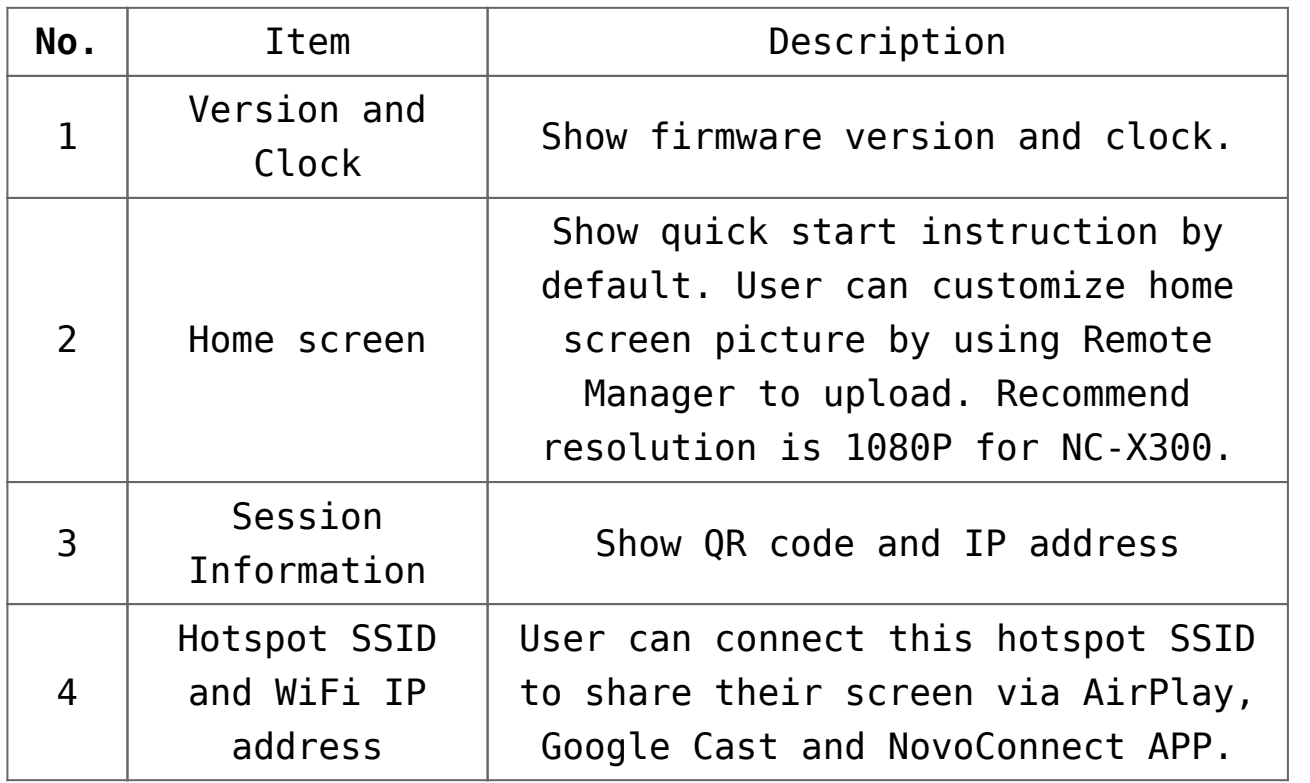

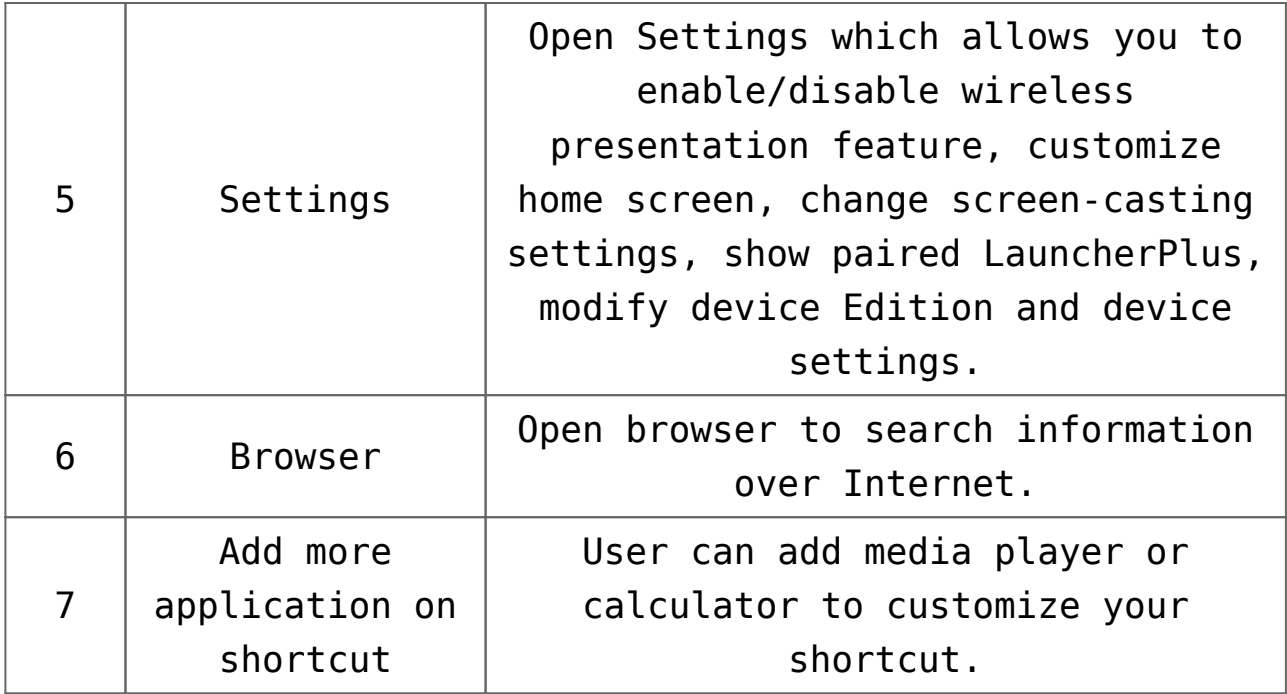